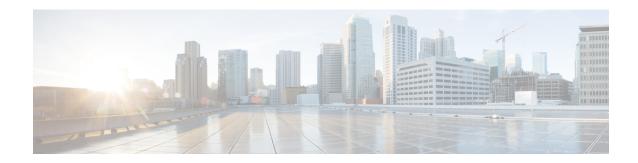

# **Access Bearer Release Support**

- Feature Summary and Revision History, on page 1
- Feature Description, on page 1
- How it Works, on page 2

## **Feature Summary and Revision History**

### **Summary Data**

**Table 1: Summary Data** 

| Applicable Product(s) or Functional Area | cnSGW-C             |
|------------------------------------------|---------------------|
| Applicable Platform(s)                   | SMI                 |
| Feature Default Setting                  | Enabled - Always-on |
| Related Documentation                    | Not Applicable      |

## **Revision History**

**Table 2: Revision History** 

| Revision Details  | Release   |
|-------------------|-----------|
| First introduced. | 2020.03.0 |

# **Feature Description**

cnSGW-C supports the handling of the Release Access Bearer (RAB) request procedure. It's a UE-level message. In multiple PDN scenarios, the MME sends only one RAB message, which applies to all the PDNs. cnSGW-C brings all the bearers of all the PDNs to the IDLE state.

### **How it Works**

This section describes how this feature works.

cnSGW-C sends the Sx Modification Request message per PDN to the corresponding User Plane. After receiving the Sx Modification response message from all user planes (for all PDNs), cnSGW-C sends the response message to MME.

cnSGW-C updates the state as IDLE for all the bearers in CDL.

#### **Call Flows**

This section describes the key call flow for the Access Bearer Release Support feature.

#### Release Access Bearer (Active to IDLE Transaction) Call Flow

This section describes the Release Access Bearer call flow.

Figure 1: Release Access Bearer (Active to IDLE Transaction) Call Flow

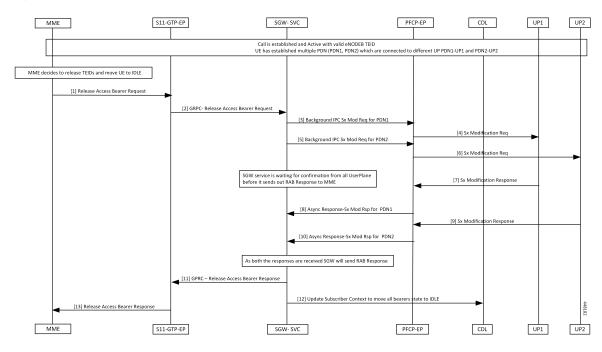

Table 3: Release Access Bearer (Active to IDLE Transaction) Call Flow Description

| Step | Description                                                                                         |
|------|----------------------------------------------------------------------------------------------------|
| 1    | MME sends Release Access Bearer (RAB) request to S11-GTP-EP to release all S1-U bearers for the UE. |

| Step | Description                                                                                                    |
|------|----------------------------------------------------------------------------------------------------|
| 2    | S11-GTP EP decodes the received UDP message and converts it into gRPC. The converted gRPC message then sent to the SGW-Service pod, using the TEID value, which can handle this UE session. |
|      | SGW-Service pod performs the following activities:                                                                                                    |
|      | Finds out Subscriber Context using local ingress TEID                                                                                                    |
|      | Validates the RAB request content                                                                                                    |
|      | Moves UE to the IDLE state                                                                                                    |
|      | Builds the Sx Modify request message with the downlink apply action as DROP, to drop all downlink packets at SGW-U                                                                          |
| 3    | SGW-Service pod sends the Sx Mod request message using the background IPC async call for PDN1 to PFCP-EP.                                                                                   |
| 4    | PFCP-EP forwards the Sx Modify Request (PDN1) message to UPF1 through the UDP proxy.                                                                                                    |
|      | UPF1 processes the Sx Modify Request (PDN1) message.                                                                                                    |
| 5    | SGW-Service pod sends the Sx Modify Request message using the background IPC async call for PDN2.                                                                                           |
|      | PFCP-EP forwards the Sx Modify Request (PDN2) message to UPF2 through the UDP proxy.                                                                                                    |
| 6    | UPF2 processes the Sx Modify Request (PDN2) message.                                                                                                    |
| 7    | UPF1 sends the Sx Modify response (PDN1) message to PFCP-EP.                                                                                                    |
| 8    | PFCP-EP sends the Async Sx Modify response message to cnSGW-C service for PDN1.                                                                                                    |
|      | SGW-Service pod waits for the PDN2 Sx Modify response message.                                                                                                    |
| 9    | UPF2 sends the Sx Modify response (PDN2) message to PFCP-EP.                                                                                                    |
| 10   | PFCP-EP sends the Async Sx Modify response message to cnSGW-C service for PDN2.                                                                                                    |
| 11   | The SGW-Service pod sends the following, after receiving the PDN (PDN1, PDN2) responses:                                                                                                    |
|      | • RAB response message to S11-GTP-EP using the gRPC protocol.                                                                                                    |
|      | • Updates to the CDL module                                                                                                    |
| 12   | SGW-Service pod sends Update Subscriber Context state to CDL, which moves all the bearers to the IDLE state.                                                                                |
|      | CDL module updates the information in the database.                                                                                                    |
| 13   | S11-GTP-EP forwards the RAB response message to MME.                                                                                                    |
|      | MME process the RAB response message.                                                                                                    |

Release Access Bearer (Active to IDLE Transaction) Call Flow